#### CS 635 Advanced Object-Oriented Design & Programming Spring Semester, 2019 Doc 12 Null Object, Proxy, Bridge, Mockito Oct 9, 2019

Copyright ©, All rights reserved. 2019 SDSU & Roger Whitney, 5500 Campanile Drive, San Diego, CA 92182-7700 USA. OpenContent [\(http://www.opencontent.org/opl.shtml](http://www.opencontent.org/opl.shtml)) license defines the copyright on this document.

# Null Object

# **Null Object**

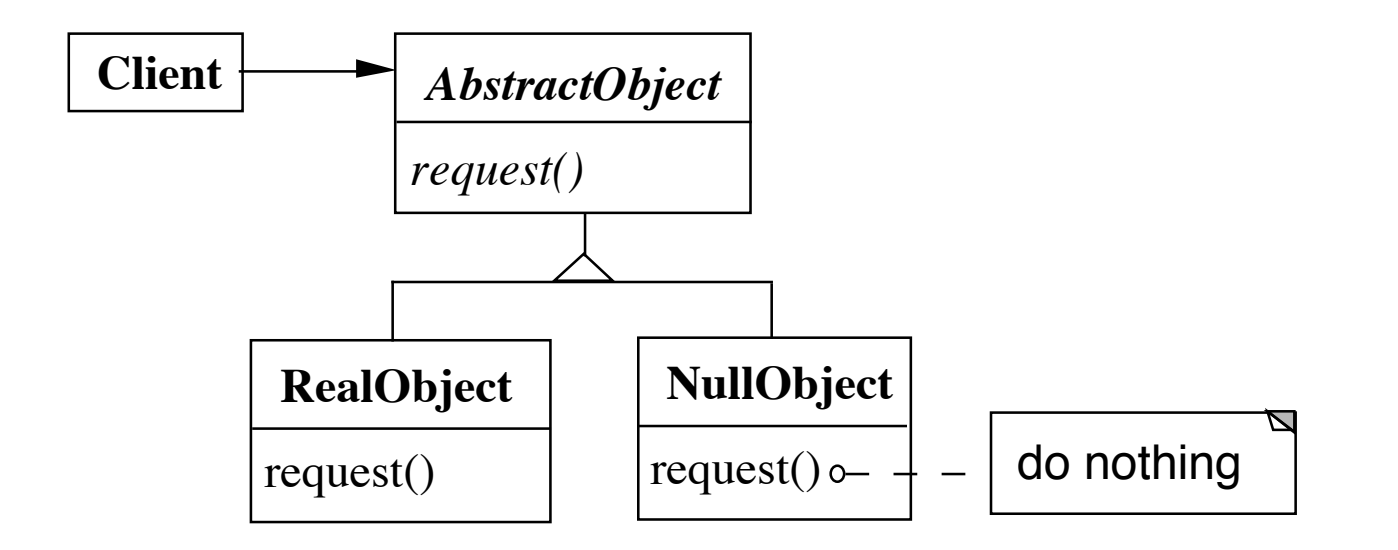

NullObject implements all the operations of the real object,

These operations do nothing or the correct thing for nothing

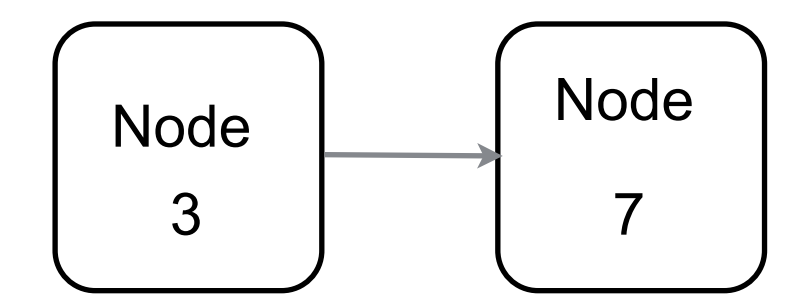

```
class LinkedList { 
  Node head; 
  public toString() { 
    if (head == nil) {
      return "()"; 
    } 
    String listAsString = "(; 
    Node current = head; 
    while (current != null) {
      listAsString += current.value() + ", ";
      current = current.next; 
    } 
    listAsString = removetail(listsString, 2); 
    return listAsString + ")"; 
  }
```
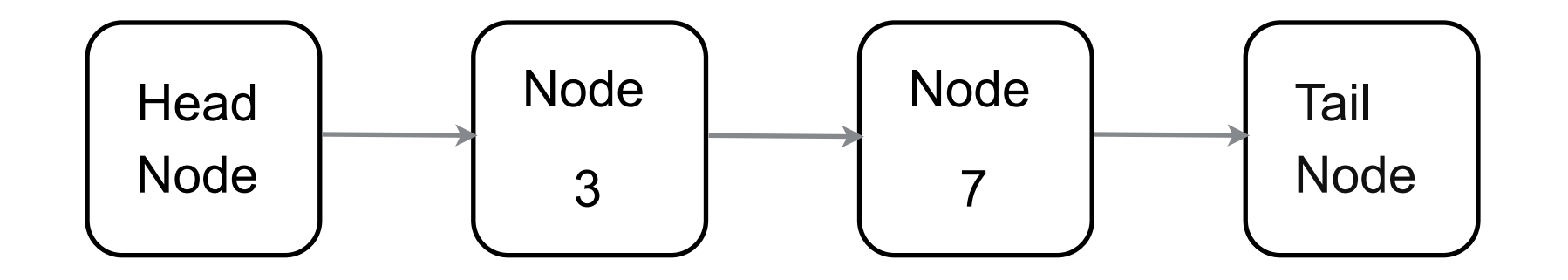

```
class LinkedList { 
 Node head;
```

```
public toString() { 
  return head.toString(); 
}
```

```
class Node { 
   public String toString() { 
    return " " + element + next.toString();
 } 
}
```

```
class HeadNode { 
   public String toString() { 
     return "(" + next.toString();
   } 
}
```

```
class TailNode { 
   public String toString() { 
      return " )"; 
   } 
}
```
# **Smalltalk & Null Object**

In Smalltalk

Everything is an object

Objects are instances of a class

Work is done by sending a message to an object

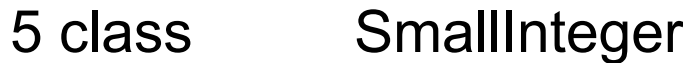

- 1.2 class Float
- true class True

# **Smalltalk & Null Object**

| a b |  $a := 5.$  $b := 10$ . (a < b) ifTrue: [ 'small'] ifFalse: ['larger'].

(a < b) ifTrue: [ 'small'] ifFalse: ['larger'].

```
true ifTrue: [ 'small'] ifFalse: ['larger'].
```
True>>ifTrue: trueAlternativeBlock ifFalse: falseAlternativeBlock

^trueAlternativeBlock value

# **Smalltalk & Null Object**

nil class UndefinedObject

We can add methods to the UndefinedObject class

Act as general Null Object

# **Applicability - When to use Null Objects**

Some collaborator instances should do nothing

You want clients to ignore the difference between a collaborator that does something and one that does nothing

Client does not have to explicitly check for null or some other special value

You want to be able to reuse the do-nothing behavior so that various clients that need this behavior will consistently work in the same way

## **Applicability -When not to use Null Objects**

Very little code actually uses the variable directly

The code that does use the variable is well encapsulated

The code that uses the variable can easily decide how to handle the null case and will always handle it the same way

#### **Consequences**

#### **Advantages**

Uses polymorphic classes

Simplifies client code

Encapsulates do nothing behavior

Makes do nothing behavior reusable

#### **Disadvantages**

Forces encapsulation

 Makes it difficult to distribute or mix into the behavior of several collaborating objects

May cause class explosion

Forces uniformity

Is non-mutable

#### **Implementation**

Too Many classes

Multiple Do-nothing meanings

Try Adapter pattern

Transformation to RealObject

Try Proxy pattern

## **Null (nil) as Null Object**

# **Refactoring: Introduce Null Object**

You have repeated checks for a null value

Replace the null value with a null object

```
if (customer == null) 
 plan = BillingPlan.basic(); 
else 
 plan = customer.getPlan();
```
plan = customer.getPlan();

#### **Create Null Subclass**

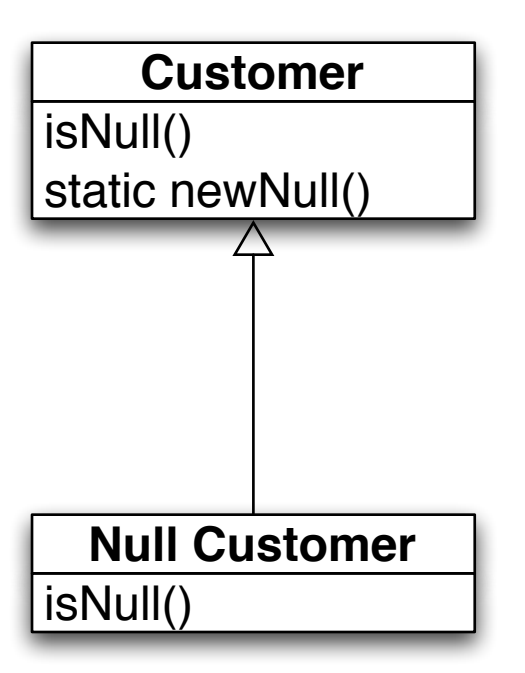

public boolean isNull() { return false;} public static Customer newNull() { return new NullCustomer();}

boolean isNull() { return true;}

Compile

# **Replace all nulls with null object**

```
class SomeClassThatReturnCustomers {
```

```
public Customer getCustomer() { 
 if ( customer == null )return Customer.newNull(); 
 else 
   return _customer; 
} 
etc.
```
}

Compile

#### **Replace all null checks with isNull()**

```
if (customer == null) 
 plan = BillingPlan.basic(); 
else 
 plan = customer.getPlan();
```
if (customer.isNull()) plan = BillingPlan.basic(); else plan = customer.getPlan();

Compile and test

## **Find an operation clients invoke if not null Add Operation to Null class**

```
if (customer.isNull()) 
  plan = BillingPlan.basic(); 
else 
  plan = customer.getPlan();
```
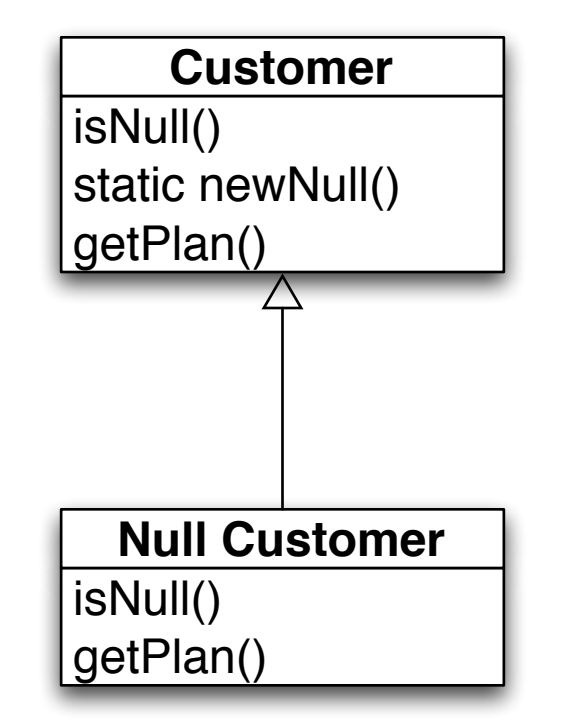

class NullCustomer { public BillingPlan getPlan() { return BillingPlan.basic(); }

#### **Remove the Condition Check**

```
if (customer.isNull()) 
  plan = BillingPlan.basic(); 
else 
  plan = customer.getPlan();
```
plan = customer.getPlan();

Compile & Test

Repeat last two slides for each operation clients check if null

## Special Case

#### **Special Case**

Represent special cases by a subclass

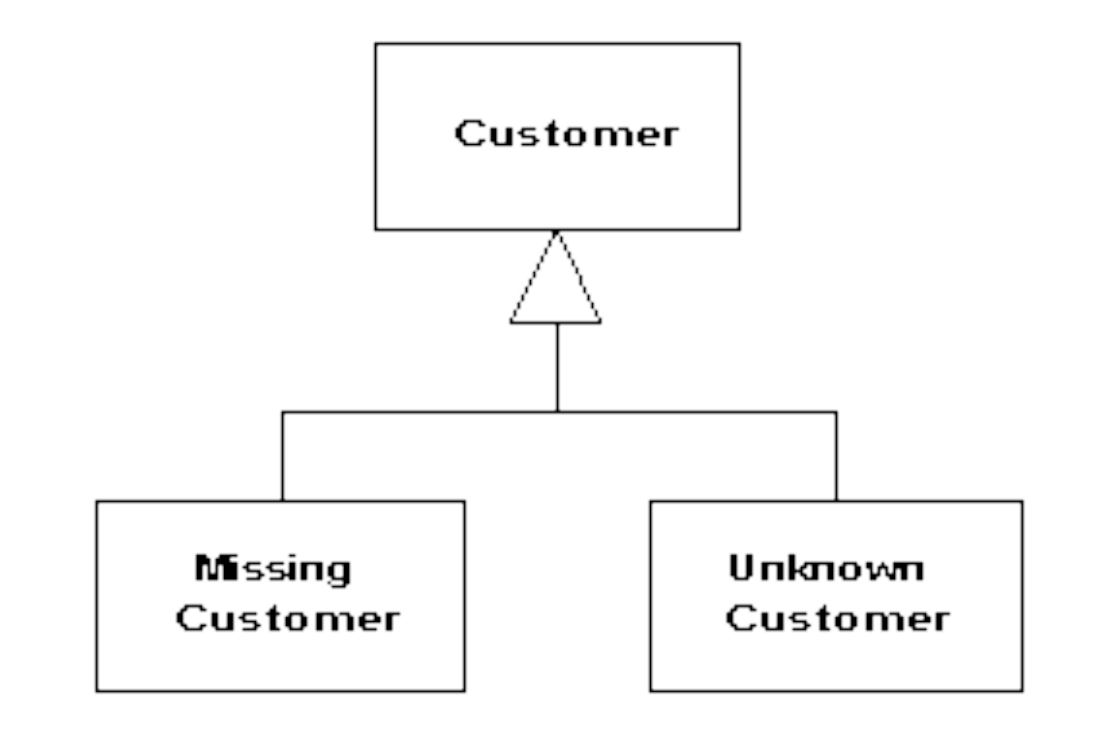

Use when multiple places that have same behavior

After conditional check for particular class instance

Or same behavior after a null check

#### **Guards - Motivation**

```
func calculateCost(price:Double,quantity:Int,taxRate:Double)->Double? { 
  if price > 0 {
     if quantity > 0 {
        if taxRate >= 0 {
            return price * Double(quantity) * (1 + taxRate) 
         } else { 
            return nil 
          } 
      } else { 
         return nil 
       } 
   } else { 
      return nil 
    } 
}
```
## **Guard = if with just the else clause**

```
func calculateCost2(price:Double,quantity:Int,taxRate:Double)->Double? { 
   guard price > 0 else { 
      return nil 
    } 
   guard quantity > 0 else { 
      return nil 
    } 
   guard taxRate >= 0 else { 
      return nil 
   } 
   return price * Double(quantity) * (1 + taxRate) 
}
```
#### **Shorter Version**

```
func calculateCost3(price:Double,quantity:Int,taxRate:Double)->Double? { 
  guard price > 0 && quantity > 0 && taxRate >= 0 else {
      return nil 
   } 
   return price * Double(quantity) * (1 + taxRate) 
}
```
# Proxy

Proxy (Surrogate)

#### a person authorized to act on behalf of another

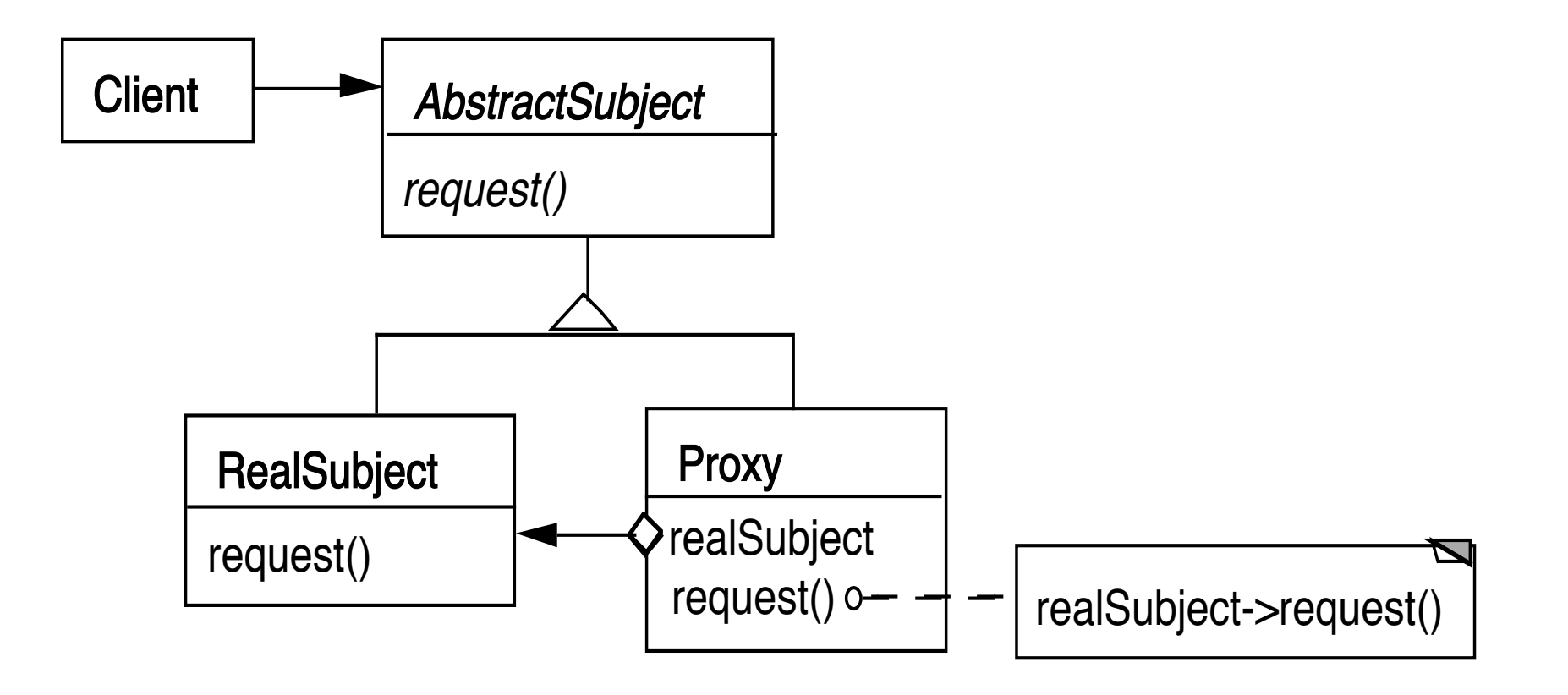

```
class Proxy { 
   AbstractSubject realSubject;
```

```
 public Foo service(Bar x ) { 
   return realSubject(x); 
 }
```
Why do it?

## **Remote Proxy**

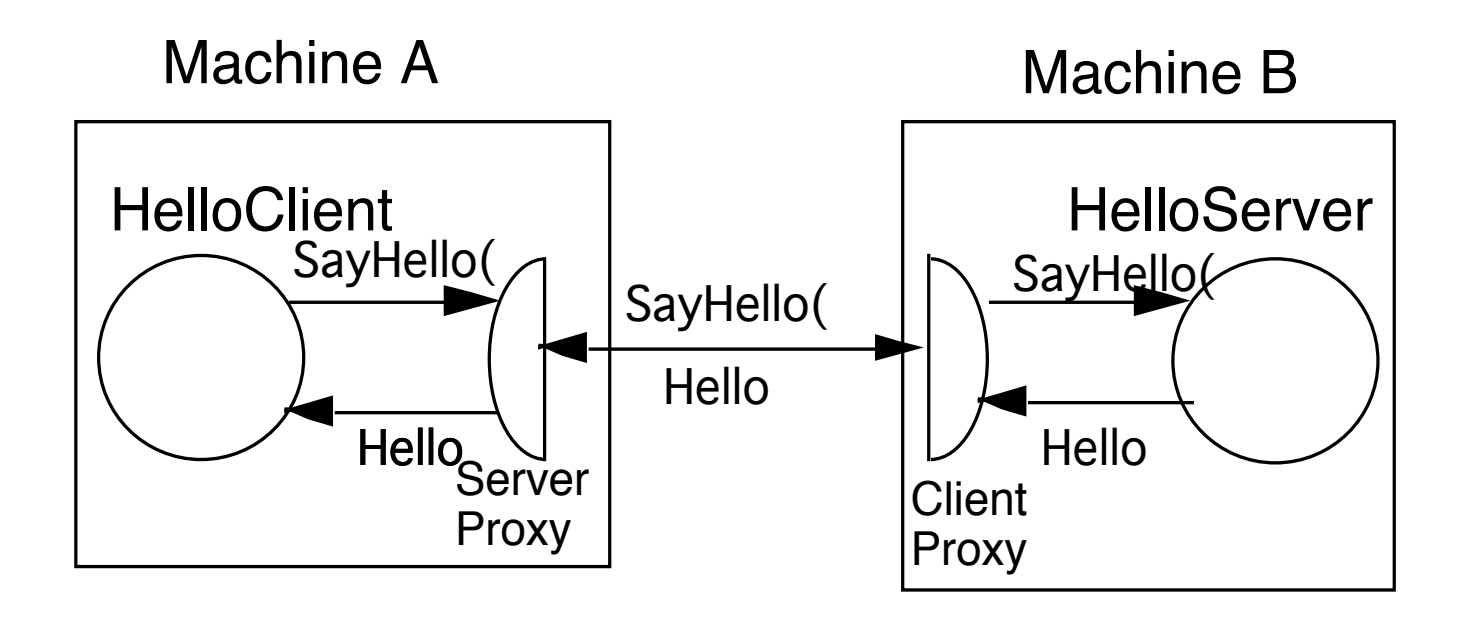

String server = getHelloHostAddress( args); Hello proxy = (Hello) Naming.lookup( server ); String message = proxy.sayHello(); System.out.println( message );

#### **More General Proxy**

```
class Proxy { 
   AbstractSubject realSubject;
```

```
 public Foo service(Bar x ) { 
   some preprocessing 
  result = realSubject(x); some postprocessing 
 }
```
#### **Virtual Proxy**

Creates/accesses expensive objects on demand

O-R Mapping Layers

## **Java's Synchronized List**

```
ArrayList notSafe = new ArrayList(); 
List threadSafe = Collections.synchronizedList(notSafe);
```

```
static class SynchronizedList { 
   List list; 
   public Object get(int index) { 
      synchronized(mutex) {return list.get(index);} 
      }
```
#### **Java's Unmodifiable List**

```
ArrayList notSafe = new ArrayList(); 
List noChange = Collections.unmodifiableList(notSafe);
```
static class UnmodifiableList {

List list;

public Object get(int index) { return list.get(index);}

```
 public Object set(int index, Object element) { 
   throw new UnsupportedOperationException(); 
   }
```
#### **Proxy or Decorator?**

ArrayList notSafe = new ArrayList();

List noChange = Collections.unmodifiableList(notSafe);

List threadSafe = Collections.synchronizedList(noChange);

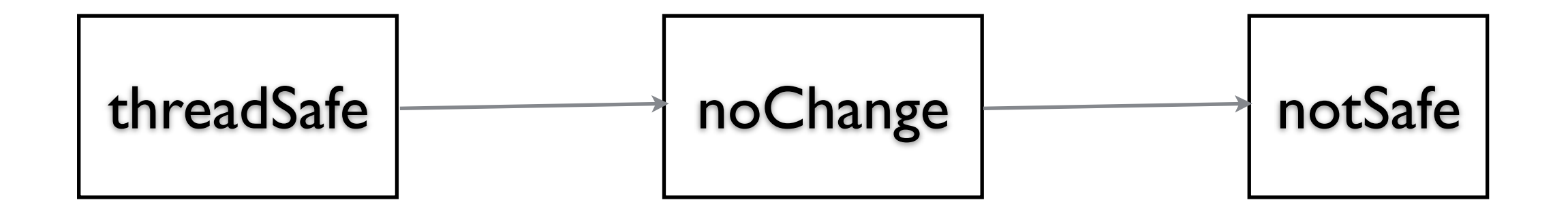

#### **Proxy verses Decorator**

"Decorators can have similar implementations as proxies"

Proxy controls access to an object

Decorator adds one or more responsibilities to an object

#### Mockito

# **Using Examples from**

https://static.javadoc.io/org.mockito/mockito-core/2.23.0/org/mockito/Mockito.html

http://www.vogella.com/tutorials/Mockito/article.html

## **Mockito Examples - Class Used in Tests**

```
public class Person {
```

```
 public int age() { 
    return 4; 
 } 
 public String name() { 
    return "Sam"; 
 }
```

```
 public String foo(String bar) { 
    return "cat"; 
 }
```
}

```
 public void setAddress(String newAddress) {
```
import org.junit.jupiter.api.Test; import static org.junit.jupiter.api.Assertions.\*; import static org.mockito.Mockito.\*;

class PersonTest {

}

 @Test public void testOneMethodCall() { Person testPerson = mock(Person.class);

when(testPerson.age()).thenReturn(43);

```
 assertEquals(testPerson.age(), 43);
```
## **Imports For All Examples**

import org.junit.Rule;

import org.junit.jupiter.api.Test; import org.junit.rules.ExpectedException; import org.mockito.InOrder;

import java.util.List; import java.util.Properties;

## **Multiple Calls**

```
 @Test 
 public void testMultipleMethodCall() {
```

```
 Person testPerson = mock(Person.class);
```

```
 when(testPerson.age()).thenReturn(12) 
                         .thenReturn(13);
```

```
 assertEquals(testPerson.age(), 12);
```

```
 assertEquals(testPerson.age(), 13);
```

```
 assertEquals(testPerson.age(), 13);
```
#### **Throwing Exceptions**

```
 @Test 
 public void testExceptions() { 
  Person testPerson = mock(Person.class);
  when(testPerson.age()).thenReturn(12)
        .thenThrow(new ArrayIndexOutOfBoundsException());
```

```
 assertEquals(12, testPerson.age()); 
     try { 
        testPerson.age(); 
        fail( "Test fails" ); 
     } catch (ArrayIndexOutOfBoundsException expectedException) { 
 }
```
## **Methods with Arguments**

 @Test public void testReturnDependsonParameter() { Person testPerson = mock(Person.class);

when(testPerson.foo("cat")).thenReturn("mouse"); when(testPerson.foo("dog")).thenReturn("bone") .thenReturn("sleep");

 assertEquals("mouse", testPerson.foo("cat")); assertEquals("bone", testPerson.foo("dog")); assertEquals("sleep", testPerson.foo("dog")); assertEquals(null, testPerson.foo("rat"));

## **Order Of Calls**

```
 @Test 
 public void testOrder() { 
  List singleMock = mock(List.class);
```

```
 singleMock.add("was added first"); 
 singleMock.add("was added second");
```

```
 InOrder inOrder = inOrder(singleMock);
```
 //Make sure that add is first called with "was added first, then with "was added second" inOrder.verify(singleMock).add("was added first"); inOrder.verify(singleMock).add("was added second");

```
 }
```
#### **Order Of Calls - Show Failure**

 @Test public void testOrder() { List singleMock = mock(List.class);

```
 singleMock.add("was added first"); 
 singleMock.add("was added second");
```

```
 //create an inOrder verifier for a single mock 
 InOrder inOrder = inOrder(singleMock);
```

```
 // Test Fails 
 inOrder.verify(singleMock).add("was added second"); 
 inOrder.verify(singleMock).add("was added first");
```
## **Order Of Calls - Multiple Objects**

@Test

 public void testOrderTwoObjects() { List firstMock = mock(List.class); List secondMock = mock(List.class);

```
 firstMock.add("was called first"); 
 secondMock.add("was called second");
```
InOrder inOrder = inOrder(firstMock, secondMock);

 //following will make sure that firstMock was called before secondMock inOrder.verify(firstMock).add("was called first"); inOrder.verify(secondMock).add("was called second");

# **Verify Times Method Called**

@Test

}

 public void testAddressCall() { Person testPerson = mock(Person.class); testPerson.setAddress("A"); testPerson.setAddress("B"); testPerson.setAddress("C"); testPerson.setAddress("D"); testPerson.setAddress("C"); verify(testPerson).setAddress("A"); verify(testPerson).setAddress("B");

```
 verify(testPerson, times(2)).setAddress("C"); 
 verify(testPerson, never()).setAddress("Z"); 
 verify(testPerson, never()).age(); 
 verify(testPerson, atLeast(2)).setAddress("C"); 
 verify(testPerson, atMost(1)).setAddress("A");
```

```
 @Test
```

```
 public void TestProperties() {
```

```
 Properties properties = new Properties();
```

```
when(properties.get("showSize")).thenReturn("42");
```

```
 assertEquals("42", properties.get("showSize")); 
 }
```

```
get method can throw an exception 
So above test crashes
```
@Test

```
 public void testProperties() {
```

```
 Properties properties = mock(Properties.class);
```

```
 doReturn("42").when(properties).get("showSize");
```

```
 assertEquals("42", properties.get("showSize"));
```

```
 @Test 
 public void testProperties() { 
   Properties properties = mock(Properties.class);
```

```
 doReturn("42","24","12").when(properties).get("showSize");
```

```
 assertEquals("42", properties.get("showSize")); 
 assertEquals("24", properties.get("showSize")); 
 assertEquals("12", properties.get("showSize"));
```
## **doReturn Can Be Used All the Time**

 @Test public void testReturnDependsonParameter() { Person testPerson = mock(Person.class);

 doReturn("mouse").when(testPerson).foo("cat"); doReturn("bone","sleep").when(testPerson).foo("dog");

 assertEquals("mouse", testPerson.foo("cat")); assertEquals("bone", testPerson.foo("dog")); assertEquals("sleep", testPerson.foo("dog")); assertEquals(null, testPerson.foo("rat"));

#### **doReturn vs when**

 doReturn("mouse").when(testPerson).foo("cat"); doReturn("bone","sleep").when(testPerson).foo("dog");

when(testPerson.foo("cat")).thenReturn("mouse"); when(testPerson.foo("dog")).thenReturn("bone") .thenReturn("sleep");

doReturn

Handles methods that can throw exceptions

when

Perhaps more natural English order

@Test

}

 public void TestWhenMethodCanThrowException() { Properties properties = new Properties();

Properties spyProperties = spy(properties);

doReturn("42").when(spyProperties).get("shoeSize");

Object value = spyProperties.get("shoeSize");

```
 assertEquals("42", value);
```
#### **mock vs spy**

```
 @Test 
 public void testMockVErsesSpy() { 
  Person testPerson = mock(Person.class);
   assertEquals(null, testPerson.name());
```

```
Person realPerson = new Person();
Person spyPerson = spy(realPerson);
 assertEquals("Sam", spyPerson.name());
```
mock

}

Does not call methods on real object

spy

Calls methods on real object Allows to mock some methods on object

# Bridge

# **Bridge**

Decouple an abstraction from its implementation

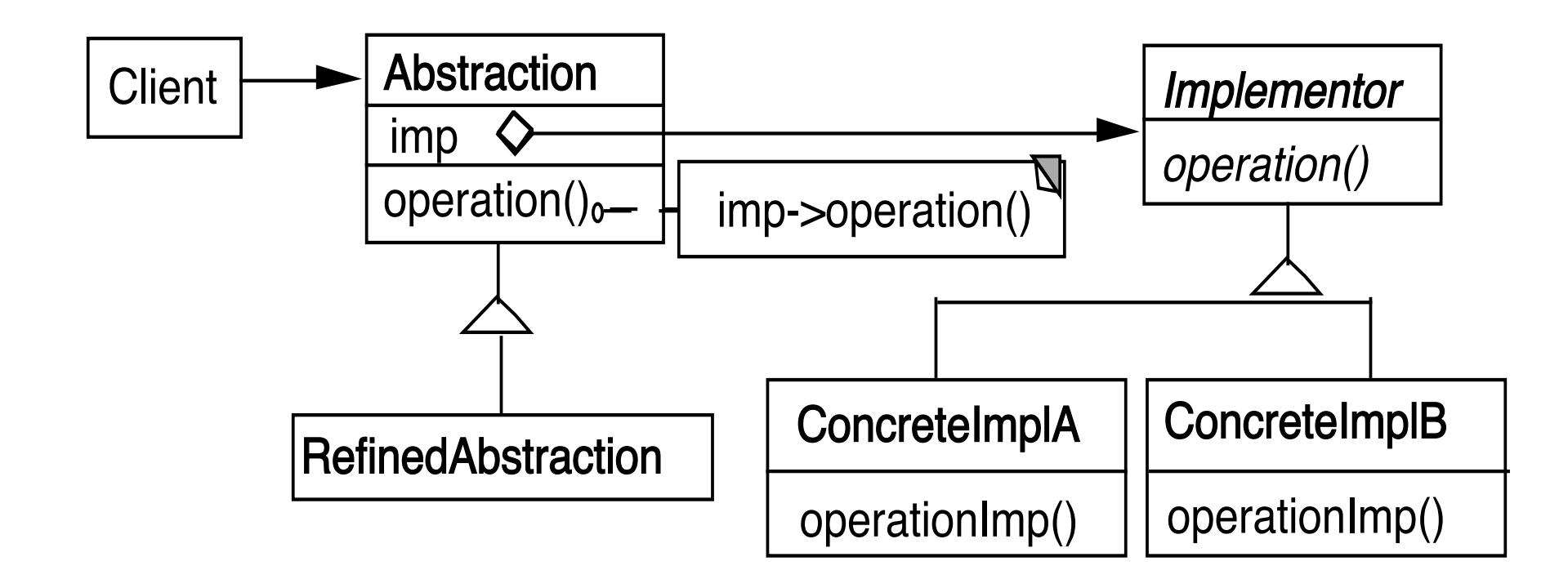

#### **Windows**

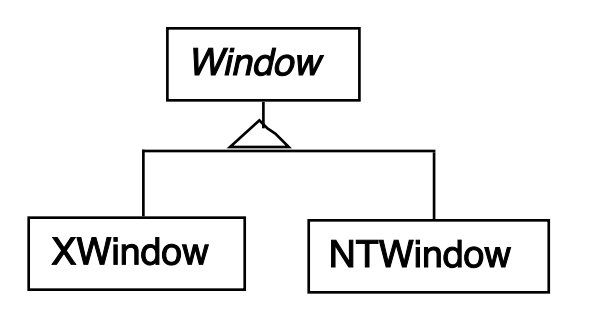

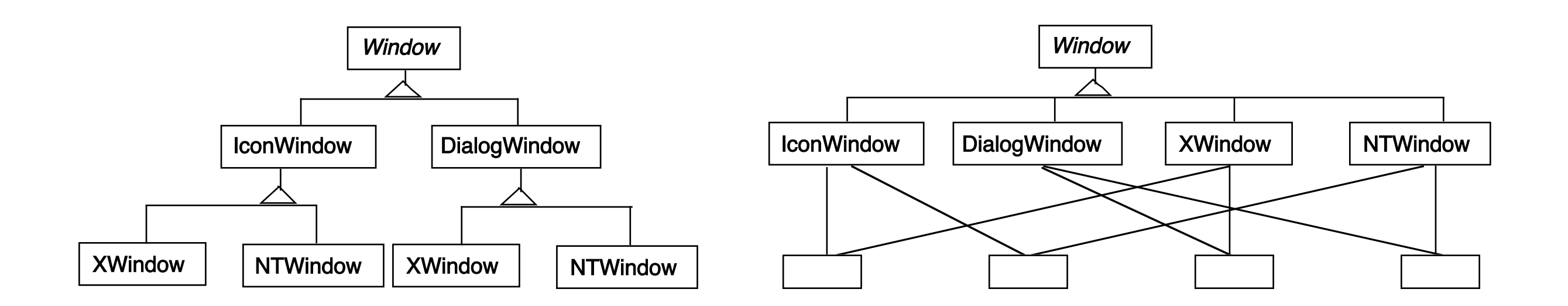

#### **Using the Bridge Pattern**

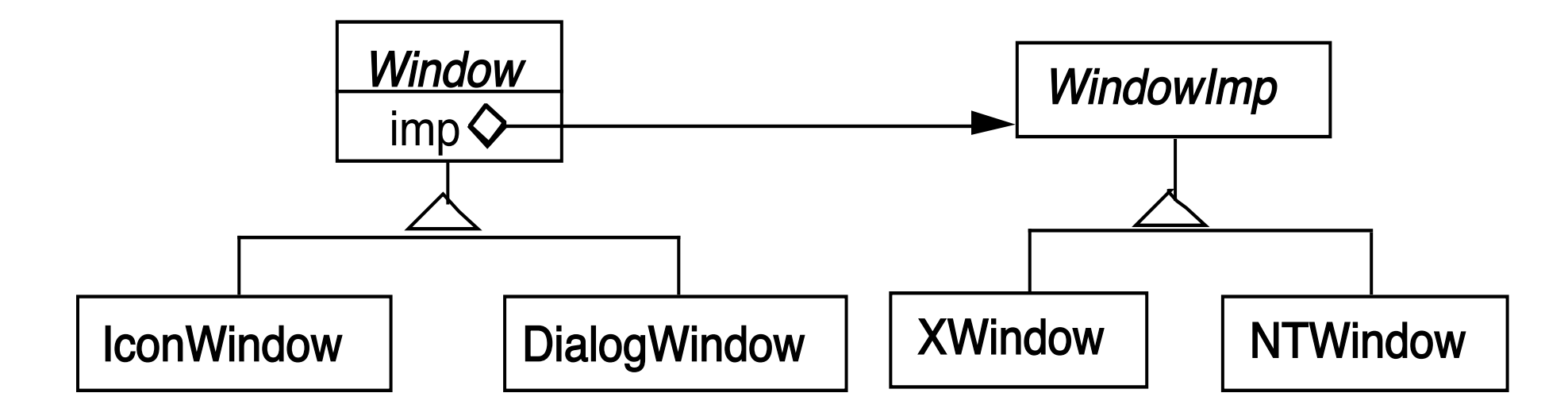

#### **Peers in Java's AWT**

java.awt. Button peer

```
Peer = implementation
```

```
 public synchronized void setCursor(Cursor cursor) { 
   this.cursor = cursor; 
   ComponentPeer peer = this.peer; 
  if (peer != null) {
      peer.setCursor(cursor); 
   } 
 }
```
#### **IBM Smalltalk Collections**

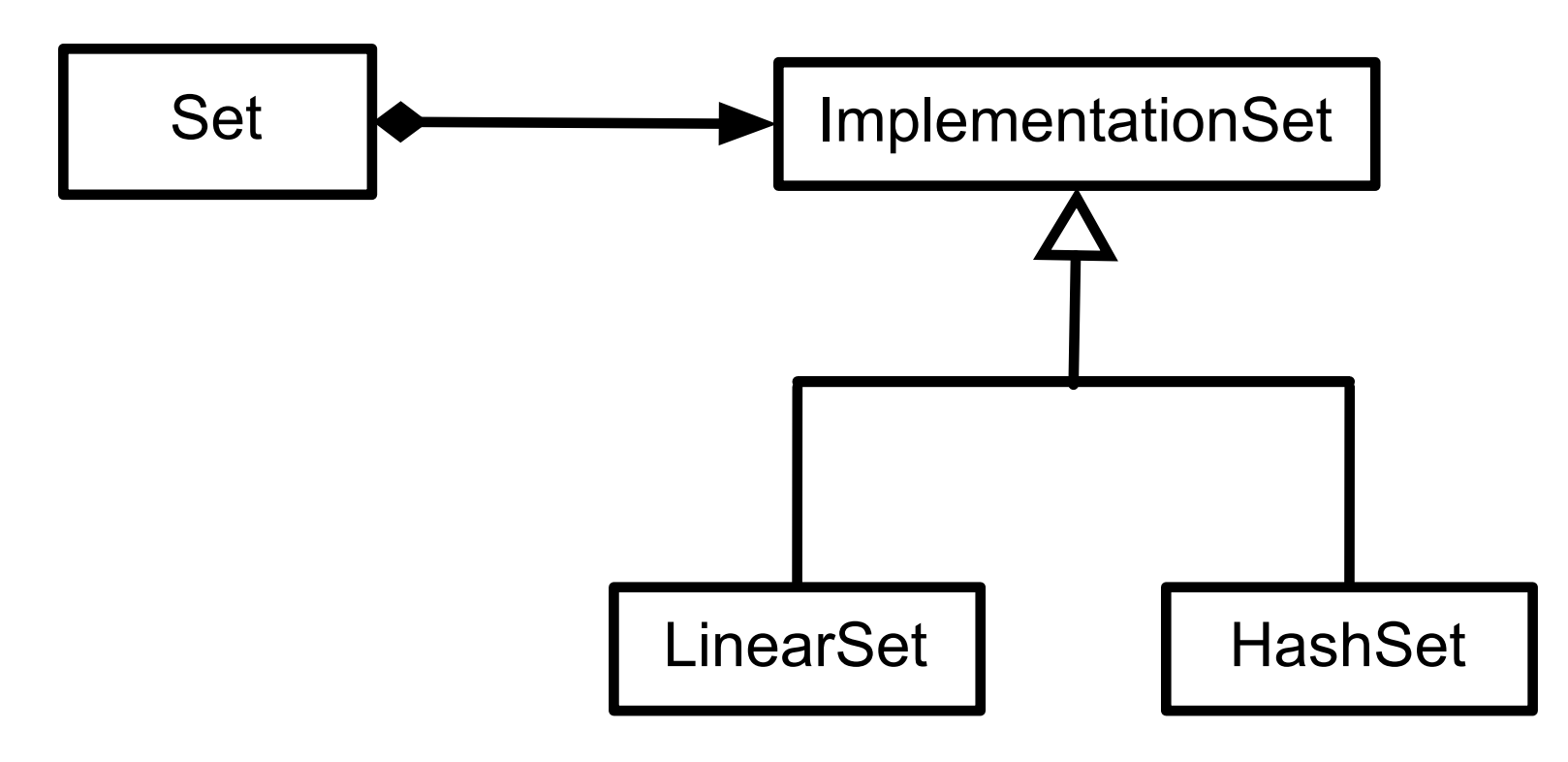

#### **Smart Pointers in C++**

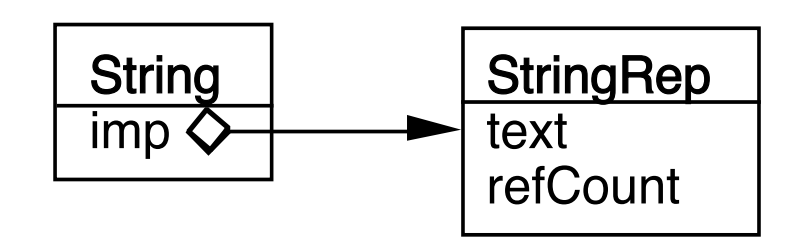

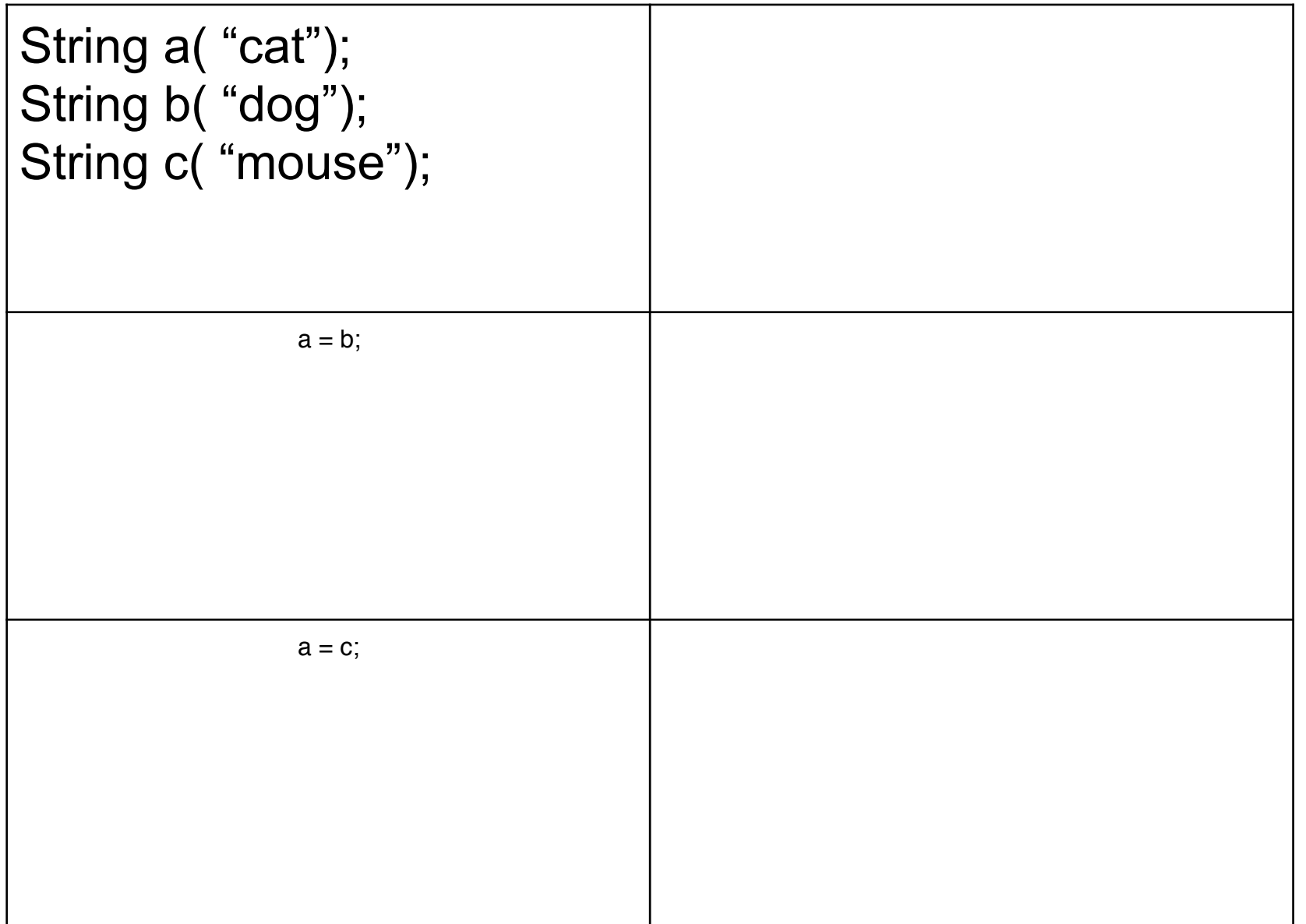

# **Coplien's Implementation**

class StringRep { friend String;

```
63
 private: 
   char *text; 
   int refCount; 
  StringRep()\{ *(text = new char[1] = '\0'; }
   StringRep( const StringRep& s ) { 
      ::strcpy( text = new char[::strlen(s.text) + 1, s.text);
   } 
    StringRep( const char *s) { 
      ::strcpy( text = new char[::strlen(s) + 1, s);
   } 
    StringRep( char** const *r) { 
      text = \text{*r};
      *r = 0;refCount = 1;;
   } 
  ~StringRep() { delete[] text; }
   int length() const { return ::strlen( text ); } 
  void print() const { ::printf("%s\n", text ); }
```

```
class String { 
    friend StringRep
    public: 
      String operator+(const String& add) const { return *imp + add; } 
     StringRep* operator->() const { return imp; }
     String() { (imp = new StringRep() -> refCount = 1; }
      String(const char* charStr) { (imp = new StringRep(charStr)) -> refCount = 1; } 
      String operater=( const String& q) { 
          (imp->refCount)--; 
          if (imp->refCount <= 0 && 
             imp = qimp)
             delete imp; 
         imp = q \cdot imp; (imp->refCount)++; 
          return *this; 
      } 
     \simString() {
          (imp->refCount)--; 
          if (imp->refCount <= 0 ) delete imp; 
      } 
    private: 
     String(char** r) \{imp = new StringRep(r)\} StringRep *imp; 
};
```
Implementation selected at run-time

Implementation changed during run-time

Abstraction & implementations are extensible by subclassing

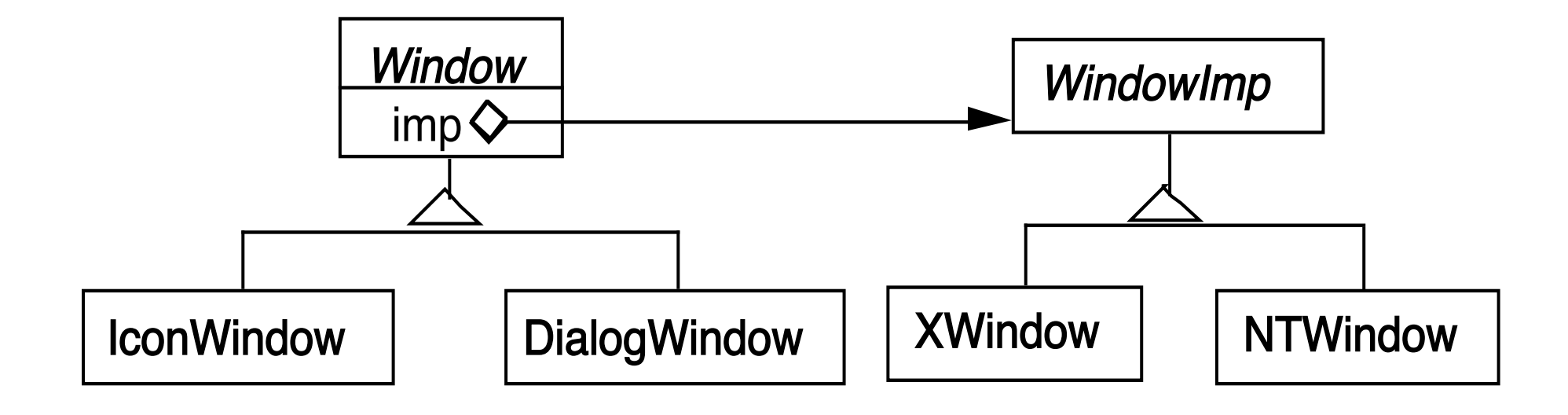

When changes in the implementation should not require client code to be recompiled

Proliferation of classes

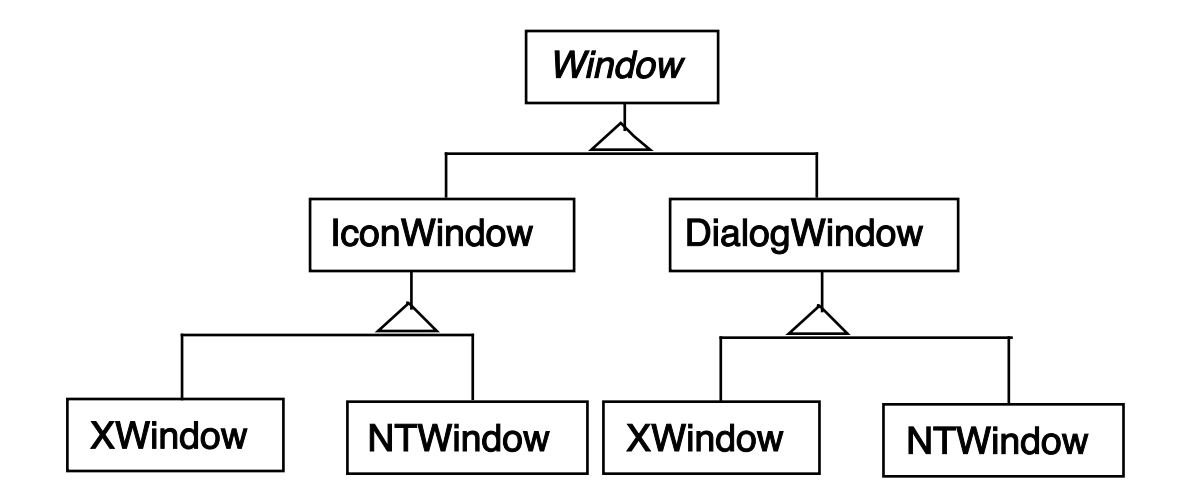

Share implementation among multiple objects

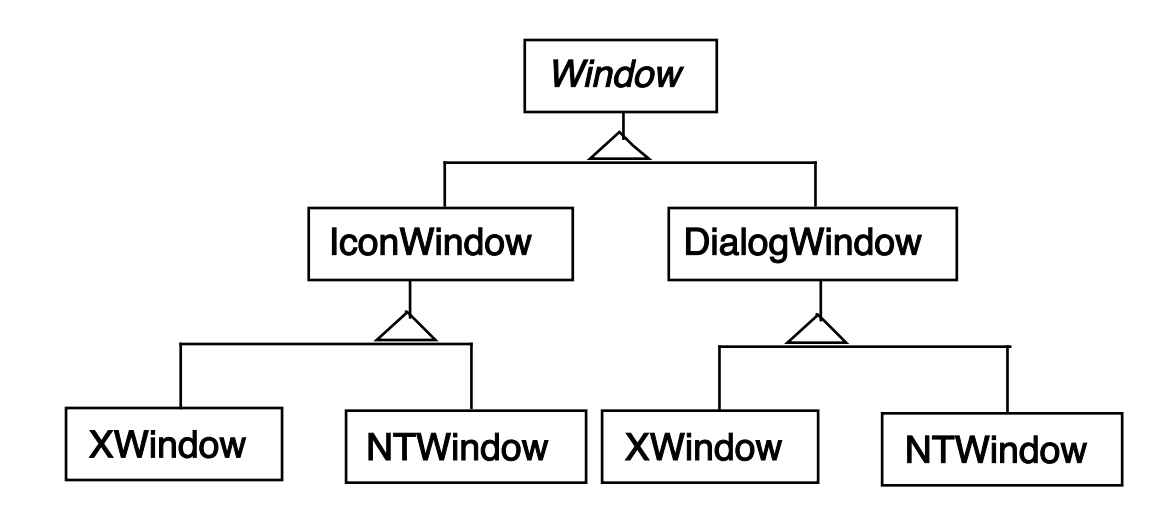

Bridge verses Adapter